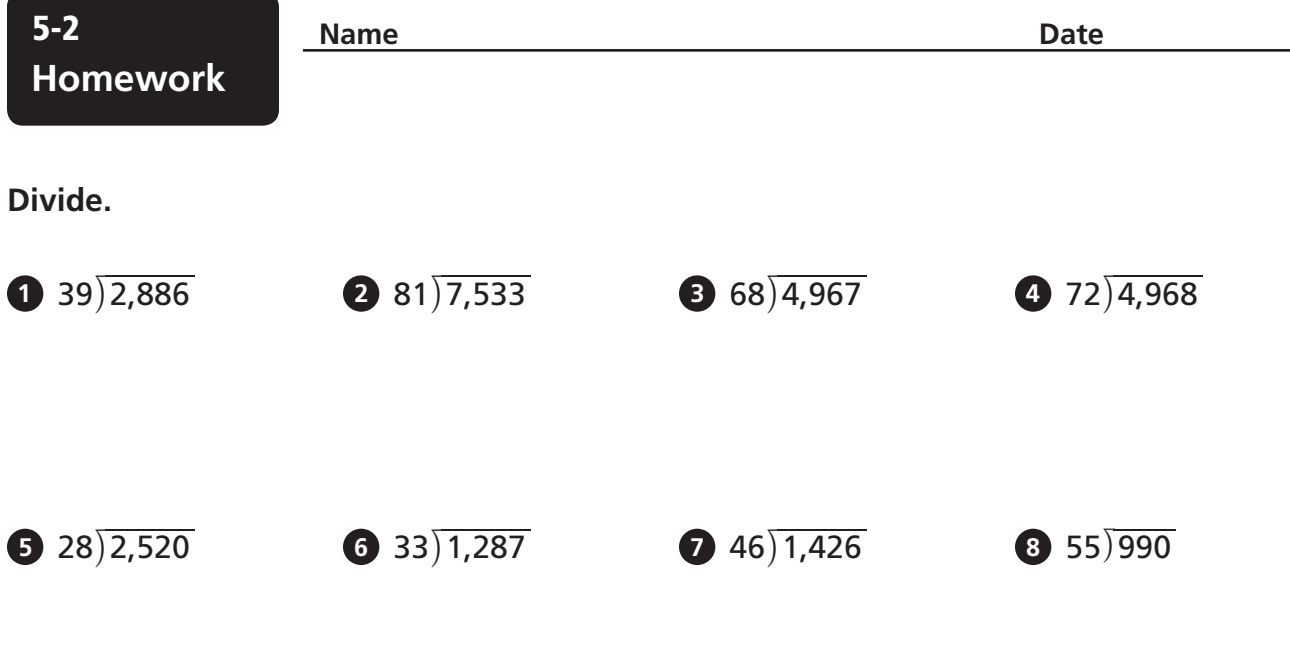

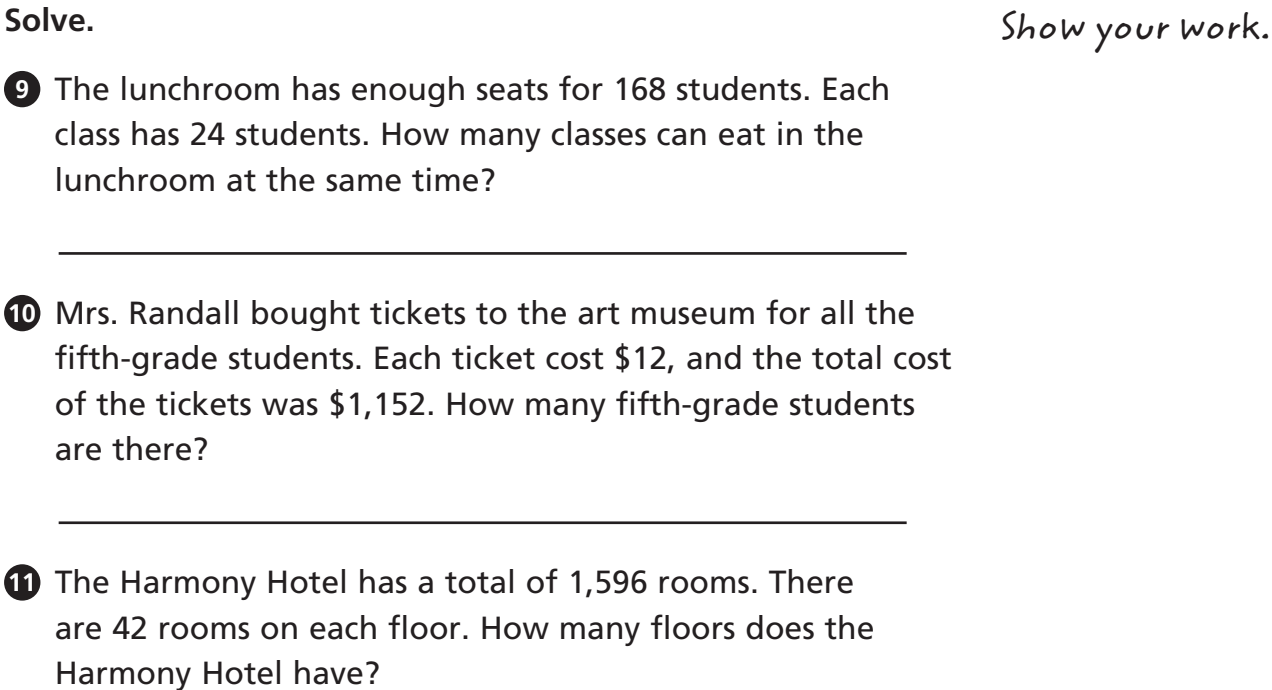

**12** This year Martin earned \$1,615 mowing lawns, shoveling driveways, and doing yardwork. This is 19 times as much as he earned last year. How much did Martin earn last year?

© Houghton Mifflin Harcourt Publishing Company © Houghton Mifflin Harcourt Publishing Company

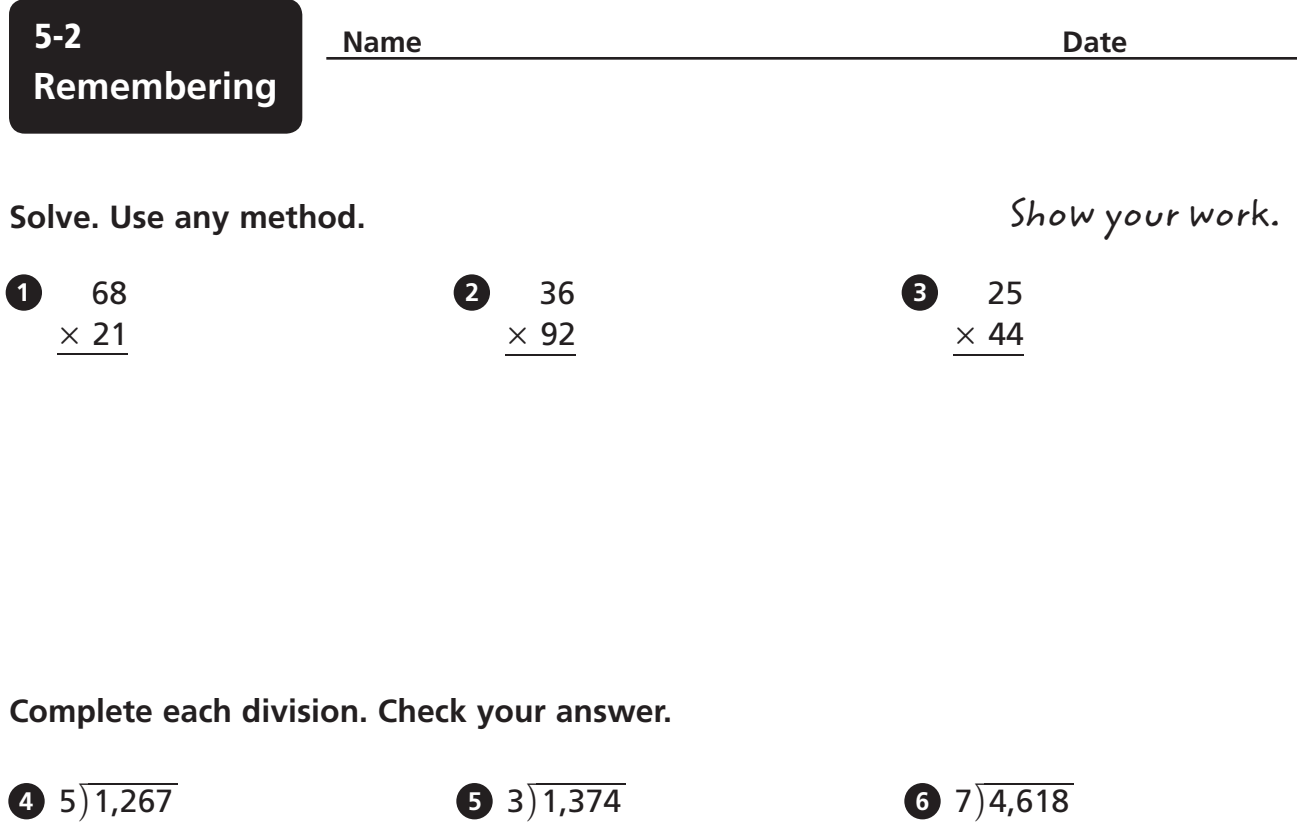

- **7** Chloe sorts her beads. The number of red beads she has is  $5\frac{5}{5}$  $\frac{5}{6}$  times the number of green beads. If she has 60 green beads, how many red beads does she have?
- **8** Brad plans to bike 15 $\frac{3}{4}$  miles. He has gone  $\frac{2}{3}$  $\frac{2}{3}$  of the entire distance. How far has he gone?
- **9 Stretch Your Thinking** Write and solve a division problem that divides a 4-digit number by a 2-digit number. How did you estimate the first digit of the quotient?